# **Merkblatt zur Unterlagenübermittlung im Erörterungsverfahren mit der BARMER**

Im Rahmen des Erörterungsverfahrens nach § 9 der PrüfvV 2022 ist die Unterlagenübermittlung zwischen Leistungserbringer und Kostenträger vorgesehen.

Zukünftig (voraussichtlich ab 01.07.2024) soll diese Unterlagenübermittlung direkt von den Medizinischen Diensten über das MD-Portal erfolgen. Ab dem 01.01.2025 können dann per **KIM** (Kommunikation im Medizinwesen) zusätzliche Dokumente ausgetauscht werden. Bis zur Umsetzung der beiden o.g. Verfahren gilt es, ein **Übergangsverfahren** zur Übermittlung der Unterlagen **bilateral** zwischen Krankenhäusern und Krankenkassen **abzustimmen**.

Mit diesem Merkblatt wollen wir Ihnen einen **Überblick über** die **Ausrichtung der BARMER** zur Unterlagenübermittlung im Übergangsverfahren verschaffen, mögliche **Übermittlungsformen vorstellen** und Ihnen **wichtige Hinweise** zur Durchführung **geben**.

Wichtig ist nur, egal für welche Übermittlungsform Sie sich entscheiden, das von uns zur Verfügung gestellte **Deckblatt zum Erörterungsverfahren** (ausgefüllt) zu verwenden, damit eine schnelle und reibungslose Zuordnung Ihrer Unterlagen erfolgen kann.

Nachfolgende Übermittlungswege stehen Ihnen bei der BARMER zur Verfügung:

## **Dracoon (von der BARMER empfohlen)**

Der Schutz von Sozialdaten ist, gerade bei der Übermittlung sensibler medizinischer Unterlagen, besonders wichtig und hat oberste Priorität.

Wir haben uns daher mit der Frage auseinandergesetzt, welchen Übermittlungsweg die BARMER als sicher einstufen kann und uns nach reiflicher Prüfung für die **Cloud-Plattform Dracoon** entschieden.

**Dracoon** ist eine Cloud basierte Lösung zum Datenaustausch zwischen zwei Partnern und ein Angebot der BARMER an alle Krankenhäuser. Dabei können Sie auf eine Ende-zu-Ende-Verschlüsselung vertrauen, die auch eine clientseitige Verschlüsselung beinhaltet. Dracoon ist DSGVO-konform sowie ISO-zertifiziert und TÜV geprüft.

Zur Einrichtung und Nutzung der Cloud basierten Lösung "Dracoon" als sicherem Übermittlungsweg zur BARMER sieht der Ablauf wie folgt aus:

1. Informieren Sie Ihre Ansprechpartner im zuständigen Abrechnungszentrum der BARMER über Ihren Wunsch, Dracoon nutzen zu wollen. Teilen Sie dabei namentlich einen Ansprechpartner Ihres Hauses und eine E-Mail-Adresse mit

(Mailadresse dient nur der Übermittlung des Einladungslinks und der separaten Passwortmail, beides kann vom KH intern weitergegeben werden).

2. Sie erhalten einen Einladungslink (per Mail) zum Datenraum an Ihre gemeldete Mailadresse zugeschickt. Unabhängig von diesem Einladungslink erhalten Sie **in einer separaten Mail** Ihr **Passwort,** um den Datenraum betreten zu können. Einladungslink und Passwort sind **langfristig angelegt** und können somit **immer wieder** zum Hochladen von Daten/ Unterlagen **verwendet werden**.

#### Beispiel Einladungs-Link

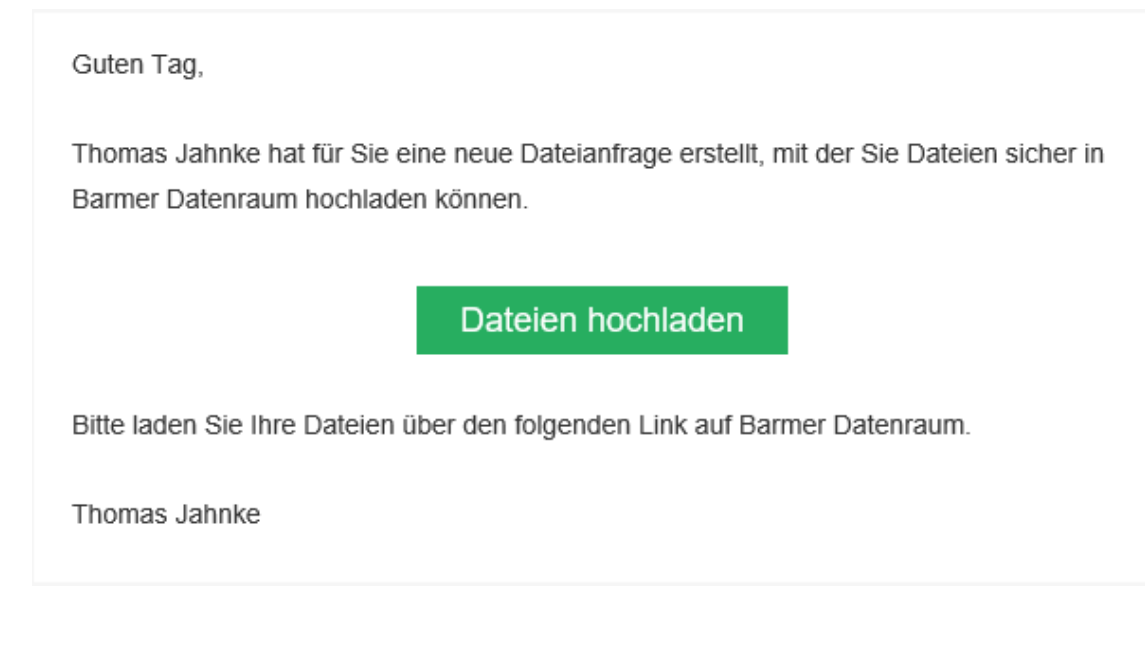

## Login-Datenraum mit separat übermitteltem Passwort

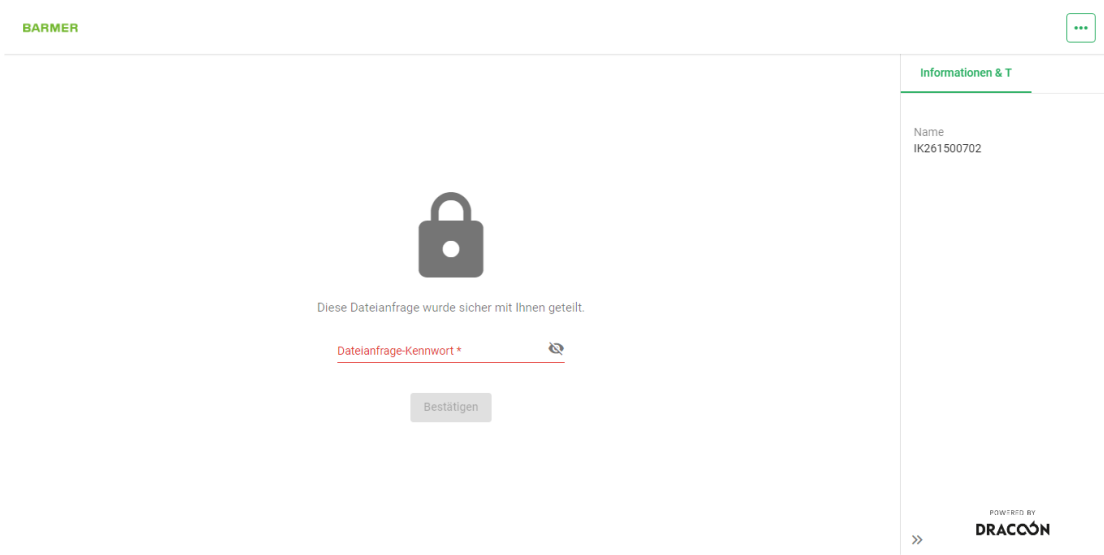

**3.** In Ihren **Datenraum** können immer **nur einzelne Dateien hochgeladen werden** (keine Ordner). Da es im Regelfall notwendig sein wird, zu einem Fall mehrere Unterlagen/ Dateien hochzuladen, ist eine **klare Einzelfallzuordnung notwendig**.

Bitte fassen zu hierfür unbedingt alle **Dateien eines Falles** zu einem **ZIP-File** zusammen. **Wichtig**: Das **ZIP-File** darf von Ihnen **nicht passwortgeschützt** erstellt werden. Eine spezielle Benennung (Name) dieses ZIP-Files ist obsolet, da bei jeglicher Übermittlungsform das **Deckblatt zum Erörterungsverfahren verpflichtender Bestandteil** ist. Darüber erfolgt somit die **Zuordnung** aller im ZIP-File übermittelten Unterlagen **zum konkreten Einzelfall**.

#### Beispiel für Inhalt eines ZIP-Files

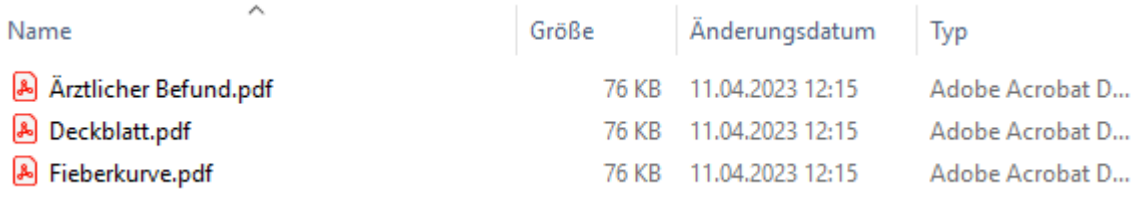

#### ZIP-File im Datenraum hochgeladen

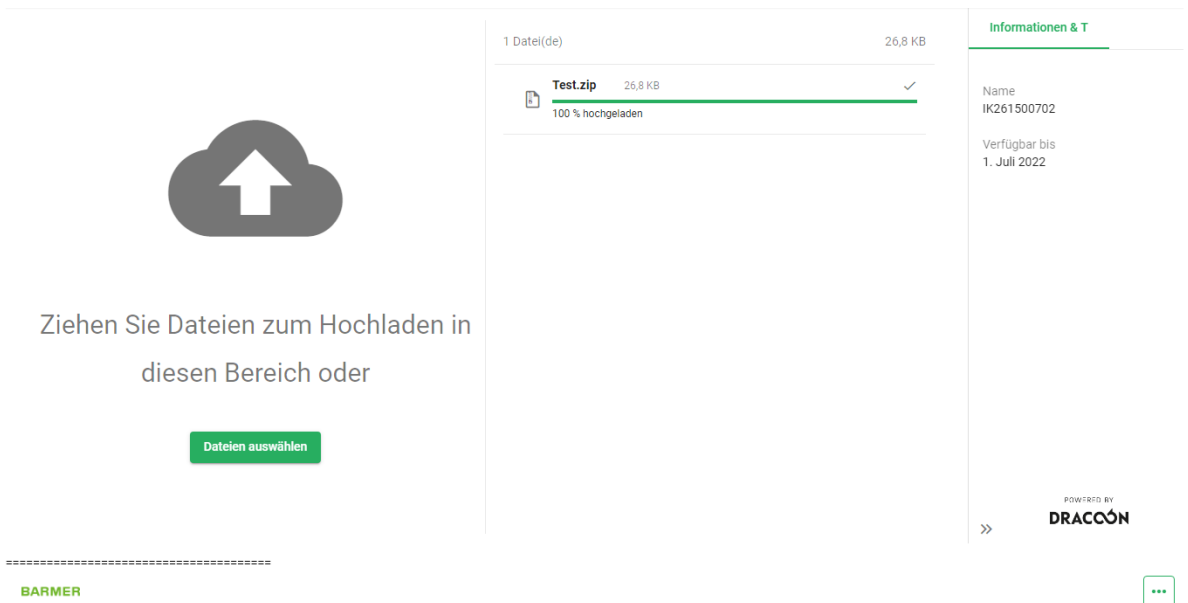

- 4. Hochgeladene Dateien werden im Regelfall taggleich auf BARMER-Seite heruntergeladen und gespeichert. Ist dieser Vorgang abgeschlossen, erfolgt eine Löschung aus Ihrem Datenraum.
- 5. Sollten sich darüber hinaus noch **Fragen zu Dracoon** ergeben, setzen Sie sich bitte mit unseren **nachfolgend genannten Ansprechpartnern** in Verbindung:
	- **Thomas Jahnke** 0800-333004-993215 [thomas.jahnke@barmer.de](mailto:thomas.jahnke@barmer.de)
	- **Günter Butz** 0800-333004-991983 [guenter.butz@barmer.de](mailto:guenter.butz@barmer.de)

#### **externe Cloudlösungen**

 Bitte sprechen Sie für weitere von Ihnen zur Verfügung gestellte Cloudlösungen die für Sie zuständigen Ansprechpartner im Abrechnungszentrum an. Wir werden dann gerne unsere Zugangsmöglichkeiten prüfen.

#### **Behördenpostfach**

 Auch über das Behördenpostfach (beBpo) ist eine Unterlagenübermittlung im Erörterungsverfahren möglich. Um eine klare Zuordnung zu den Fällen zu ermöglichen, verwenden Sie zusätzlich zum Deckblatt bitte **im Verfahrensgegenstand oder als Aktenzeichen die Stichwörter Erörterungsverfahren oder EÖV**.

#### **E-Mail**

- Die BARMER nimmt **seit 04/2022** nur noch mit **TLS** verschlüsselte E-Mails an und versendet auch ausschließlich TLS verschlüsselt.
- Entscheiden Sie sich für eine Übermittlung per Mail? Bitte senden Sie Ihre Mails inklusive Deckblatt zum Erörterungsverfahren an die Mailadresse:

## **[eroerterungsverfahren@barmer.de](mailto:eroerterungsverfahren@barmer.de)**

Bitte übermitteln Sie je Mail nur Unterlagen eines Falles, damit eine klare Einzelfallzuordnung erfolgen kann. Darüber hinaus möchten wir darauf hinweisen, dass **keine Auswertung Ihres E-Mail-Textes** erfolgen kann. Bitte verzichten Sie daher auf fachliche Informationen oder Rückmeldungen. Besagte Mails sind **ausschließlich für die Unterlagenübermittlung** und **nicht für eine fachliche Kommunikation** vorgesehen.

 Entscheiden Sie sich für eine Übermittlung per FAX? Dann senden Sie dies bitte inklusive Deckblatt zum Erörterungsverfahren an:

# **Fax: 0800 333 00 90**

Bitte übermitteln Sie je FAX nur Unterlagen **eines** Falles, damit eine klare Einzelfallzuordnung erfolgen kann.

**Postalisch** (in Papierform oder digital per z.B. CD-ROM oder USB-Stick)

 Entscheiden Sie sich für den Postweg? Dann senden Sie Ihre Unterlagen bitte inklusive Deckblatt zum Erörterungsverfahren an die jeweils für Ihren **PLZ-Bereich/ Ihre Versandart** zuständige Adresse:

#### Briefversand:

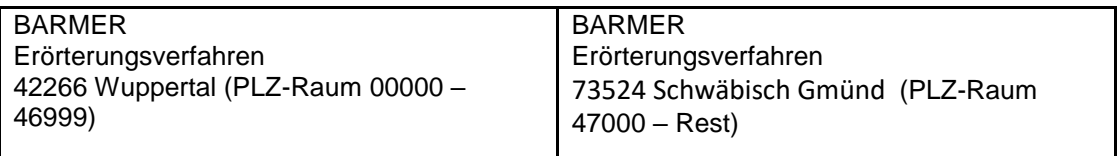

#### Paketversand:

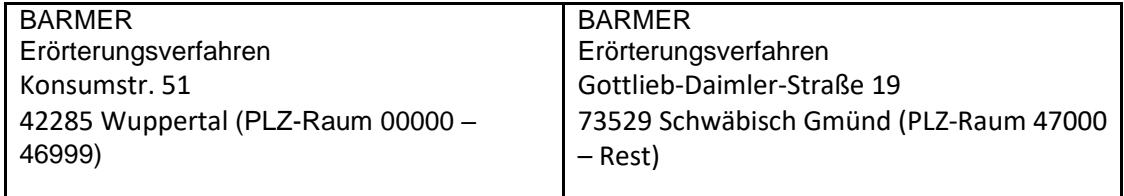

Bitte fassen Sie bei einer Papierübermittlung die Unterlagen eines Falles mit dem jeweiligen Deckblatt nachvollziehbar zusammen, damit eine reibungslose Einzelfallzuordnung erfolgen kann.

Bei der Übermittlung per Datenträger (z.B. USB-Stick oder CD-ROM) erstellen Sie bitte **einzelne Ordner je Fall**. Die **Zuordnung** zum Einzelfall erfolgt dann **über** das im jeweiligen Ordner enthaltene **Deckblatt** zum Erörterungsverfahren.

#### **FAX**

Der Vollständigkeit halber weisen wir darauf hin, dass wir keinen Rückversand von Unterlagen vornehmen.

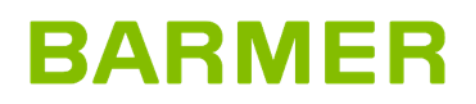